### **ANALISIS** *SOFTWARE DIGITAL AUDIO WORKSTATION* **(DAW)** *FRUITY LOOPS* **PADA** *IMAGE LINE* **MENGGUNAKAN METODE TAM**

**Muhammad Raden Kamil Suhendi<sup>1</sup> , Sri Muryani<sup>2</sup> , Tika Adilah Mutiara<sup>3</sup>**

<sup>1</sup>Universitas Bina Sarana Informatika e-mail: raden@gmail.com

<sup>2</sup>Universitas Bina Sarana Informatika e-mail: sri.smy@bsi.ac.id

<sup>3</sup>Universitas Bina Sarana Informatika e-mail: tika.tam@bsi.ac.id

#### **Abstrak**

Teknologi komputer memiliki banyak kemampuan yang bisa dimanfaatkan salah satunya oleh pendidik musik. Saat ini banyak *software* yang dikembangkan untuk membantu proses belajar musik yang lebih atraktif serta membantu penulisan ataupun pembuatan karya musik, serta. *Fruity Loops Studio* merupakan *software Digital Audio Workstation* (DAW) yang dapat memproduksi audio. Saat ini, FL Studio telah berkembang dengan sangat baik. Hal itu tidak memungkiri bahwa *software* ini selalu aman dari permasalahan yang ada, tidak jarang permasalahan selalu muncul dalam update ataupun tidak cocok dengan PC/Laptop yang digunakan. Oleh karena itu, Image-line selaku perusahaan dari FL Studio telah menciptakan sebuah forum member. Hal tersebut diharapkan dapat memperkecil masalah yang dihadapi pada software ini. Dalam penelitian ini digunakan pendekatan metode kuantitatif. Populasi pada penelitian ini adalah para pengguna dari FL Studio tersebut. Pengambilan sampel ini dilakukan menggunakan teknik metode Technology Acceptence Model yang memperoleh 35 sampel sebagai responden. Pada penelitian ini Metode analisis data menggunakan uji instrument penelitian, uji validitas & realibitas, uji normalitas, uji regresi linear berganda, uji T dan uji F. Data yang dioleh menggunakan SPSS20 dan Microsoft Excel 2010. Hasil penelitian menunjukkan bahwa kualitas system, kualitas informasi dan kualitas pelayanan berpengaruh positif dan signifikan terhadap kepuasan konsumen dalam menggunakan *software* DAW *Fruity Loops*  Studio.

**Kata Kunci**: DAW, FL Studio, *Fruity Loops Studio*.

#### *Abstract*

*Computer technology has many capabilities that can be utilized by one of them by music educators. Currently, a lot of software has been developed to help the process of learning music more attractive and to help write or create musical works, as well. Fruity Loops Studio is a Digital Audio Workstation (DAW) software that can produce audio. Currently, FL Studio has developed very well. It cannot be denied that this software is always safe from existing problems, it is not uncommon for problems to always appear in updates or not match the PC/Laptop used. Therefore, Image-line as the company from FL Studio has created a member forum. This is expected to minimize the problems encountered in this software. In this study used a quantitative method approach. The population in this study are the users of the FL Studio. This sampling was carried out using the Technology Acceptance Model method which obtained 35 samples as respondents. In this study, the data analysis method used research instrument tests, validity & reliability tests, normality tests, multiple linear regression tests, T tests and F tests. Data were obtained using SPSS20 and Microsoft Excel 2010. The results showed that system quality, information quality and service quality has a positive and significant effect on customer satisfaction in using DAW Fruity Loops Studio software."*

*Keywords: DAW, FL Studio, Fruity Loops Studio.*

*Naskah diterima 3 Januari 2023; direvisi 25 Januari 2023; diterbitkan 14 Februari 2023*

# **1. Pendahuluan**

dengan perkembangan zaman yang telah menciptakan banyaknya inovasi dan kreasi, Perkembangan teknologi merupakan buah dari arus globalisasi tidak akan mampu dihindarkan oleh manusia (Arifin, 2020). Teknologi komputer memiliki banyak kemampuan yang bisa dimanfaatkan salah satunya oleh para pendidik musik. Sekarang ini banyak software maupun<br>aplikasi yang dikembangkan untuk yang dikembangkan membantu penulisan ataupun pembuatan karya musik, serta membantu proses belajar musik yang lebih atraktif (Reasoa et al., 2022)."

Salah satu *software* yang terkenal saat ini adalah *Fruity Loops* atau yang biasa dikenal FL Studio. *Fruity Loops* Studio (Rahman & Sukmayadi, 2021) atau yang biasa dikenal dengan nama FL Studio sudah berdiri sejak tahun 1997 yang dirilis oleh *image*-*line* hingga sekarang software ini telah berkembang dengan baik didunia DAW. Slameto menjelaskan bahwa fruity loops merupakan sebuah software musik digital dimana software ini bisa digunakan sebagai bahan acuan dalam pembelajaran tata suara baik yang mengutamakan bagaimana cara menulis notasi dengan sesuai dengan kompetensinya masing-masing sehingga dapat menciptakan sebuah karakter pada komposisinya (Laksono, 2017). Saat ini FL Studio telah menjadi salah satu *software* dengan pengguna terbanyak di dunia(Febrian et al., 2020), diantaranya ada musisi - musisi terkenal seperti Martin Garrix, David Guetta, Alan Walker, Afrojack, Metro Boomin yang telah menggunakan *Fruity Loops* disetiap lagu - lagu mereka.

Meskipun FL Studio memiliki performa yang *powerfull* dalam penggunaan aplikasinya, namun tampilan yang ramai dari aplikasi DAW ini masih sulit untuk dimengerti orang – orang yang ingin memulai menggunakan aplikasi ini. Selain itu, karena *mixer* yang dipisah membuat produser musik memakan waktu dalam proses pembuatan lagunya. Dengan banyaknya pengguna membuat *software* ini memiliki masalah seperti error saat filanya hendak dibuka, *plug*-*in* yang tidak dapat dibaca, kemunculan *bugs*, bahkan file project yang *crash* membuat beberapa pengguna kecewa dengan aplikasi ini. *Image-line* membuat sebuah forum member yang bertujuan untuk mengatasi masalah – masalah yang muncul di dalam *software* mereka, forum ini berisi

1.500.000 pengguna dengan topik 250.000 lebih dan hampir 1.700.000 post.

Metode yang digunakan dalam penelitian ini yaitu TAM (*Technology Acceptance Model*) yang merupakan suatu model yang dibangun untuk menganalisa<br>serta memahami faktor-factor vang faktor–factor yang<br>diterimanya suatu mempengaruhi diterimanya suatu<br>penggunaan teknologi. Model yang penggunaan teknologi. Model yang diperkenalkan oleh (Davis, 1989) ini menjelaskan memperkirakan penerimaan (*Acceptance*) pengguna terhadap suatu teknologi, menurut (Al-emran et al., 2018) TAM merupakan suatu model yang dianggap sangat berpengaruh dan pada umumnya digunakan untuk menjelaskan penerimaan individual terhadap sistem teknologi (Fahlevi & Dewi, 2019)." "Metode *Technology Acceptance Model* merupakan suatu model yang dapat menganalisis faktor-faktor yang mempengaruhi diterimanya suatu sistem informasi (Yudhistira et al., 2022).

#### **2. Metode Penelitian**

Penelitian ini memiliki tahap-tahap yang harus dilakukan, diantaranya:

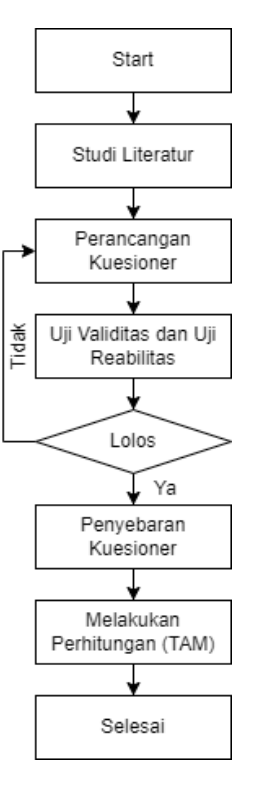

#### Gambar 1. Tahapan Penelitian

Sumber: Penelitian (2021) Alur dari penelitian ini diawali dengan studi literatur, selanjutnya proses perancangan kuesioner lalu dilanjutkan

dengan uji validitas dan uji realiabilitas. Setelah itu kuesioner disebar, kemudian data yang telah diperoleh selanjutnya dilakukan uji validitas serta realibilitas. Jika data tersebut lolos makan kuesioner disebarkan kepada responden. Selanjutnya peneliti menghitung tingkat kesiapan pengguna.

#### **Studi Literatur**

Kegiatan yang dilakukan dlam studi literatur adalah mengumpulkan data yang akan digunakan sebagai pembahasan dalam penyusunan dasar teori yang dinakan dalam penelitian. Sumber yang didapat dalam penelitian ini berasal dari jurnal yang sesusai dengan dengan penelitian ini. Dari kegiatan studi literatur peneliti berhasil mendapatkan metode tingkat kesiapan pengguna dalam menggunakan teknologi baru.

#### **Perancangan Kuesioner**

Penelitian ini menggunakan jenis kuesioner tertutup, merupakan kuesioner yang setiap pertanyaanya telah disediakan oleh peneliti dan tidak memberi kebebasan kepada responden (Kusnayat et al., 2020). Langkah-langkah dalam membuat kuesioner yang pertama Menentukan penyataan pada 3 variabel TAM Setelah itu menentukan pernyataan untuk ditanyakan di dalam kuesioner yag didapatkan dari indikator sebelumnya dan disesuaikan dengan masalah yang ada dan yang terakhir Melakukan seleksi pertanyaan yang memiliki arti atau makna sama dari setiap indikator."

Berikut ini adalah tabel kuesioner yang akan disebarkan melalui google form:

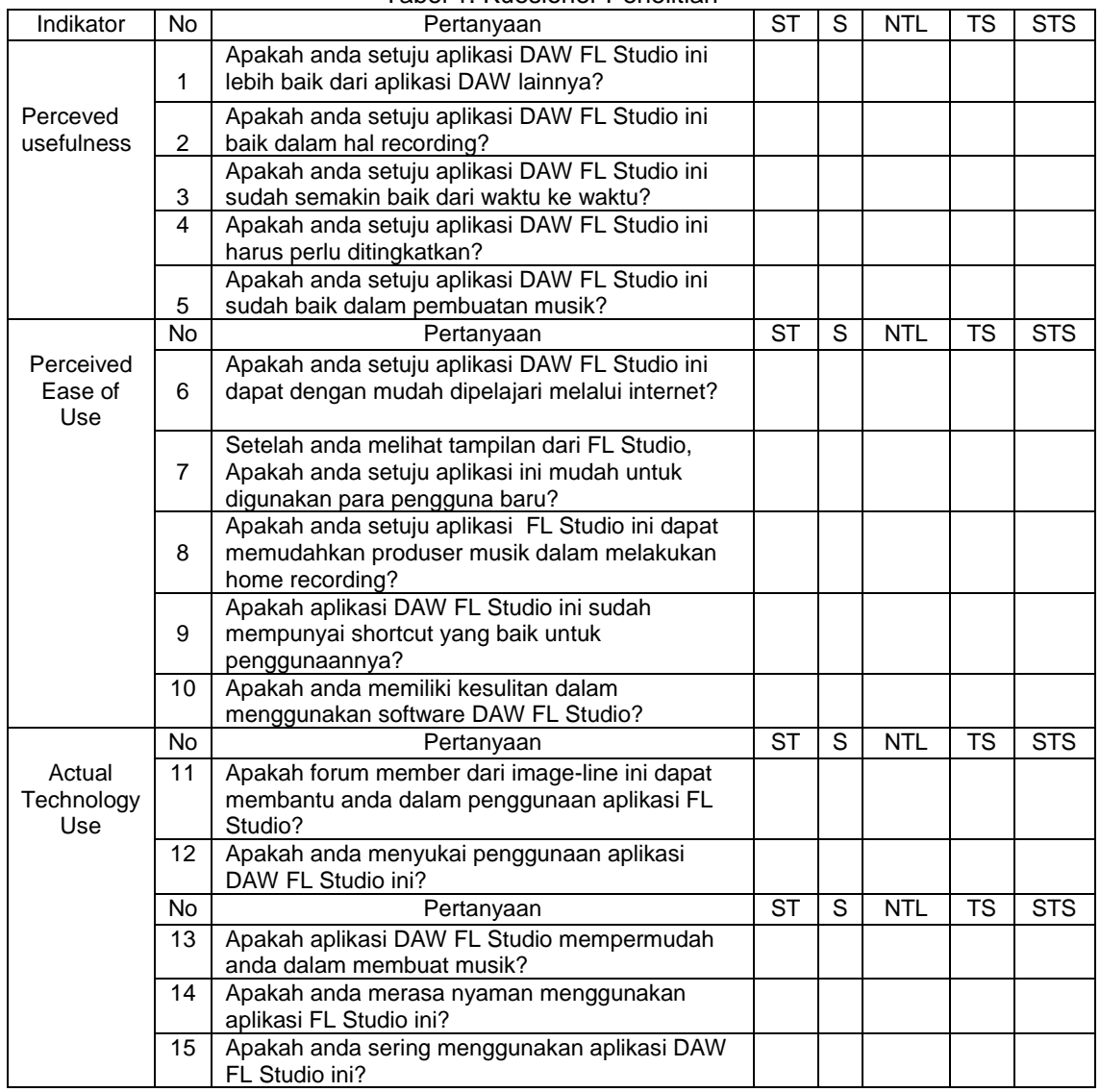

#### Tabel 1. Kuesioner Penelitian

Sumber: Penelitian (2022)

# **Uji Validitas dan Uji Reliabilitas**

Dalam proses ini dilakukan<br>pengujian model pengukuran dengan pengukuran melakukan uji validitas serta reliabilitas pada item-item pernyataan kuesioner. Kuesioner yang telah diisi akan ditabulasi menggunakan *google form*. SPSS digunakan dalam Analisis reliabilitas dan validitas. Apabila data sudah valid dan reliable, maka penelitian dapat dilanjutkan. Salah satu ukuran validitas untuk sebuah kuesioner yakni validitas konstruk *(construct validity).* 

Dalam pemahaman ini, sebuah kuesioner yang berisi beberapa pertanyaan untuk mengukur suatu hal dikatakan valid jika setiap butir pertanyaan yang menyusun kuesioner tersebut memiliki keterkaitan yang tinggi.

Berikut rumus yang digunakan untuk analisis validitas:

$$
r_{xy} = \frac{n \sum_{i=1}^{n} x_i y_i - \sum_{i=1}^{n} x_i \sum_{i=1}^{n} y_i}{\sqrt{(n \sum_{i=1}^{n} x_i^2 - (\sum_{i=1}^{n} x_i)^2)(n \sum_{i=1}^{n} y_i^2 - (\sum_{i=1}^{n} y_i)^2)}}
$$

 $r_{xy}$  = Koefisien korelasi antara variable dan Variable Y

 $x_i$  = Nilai data ke-i untuk kelompok variable X

 $y_i$  = Nilai data ke-i untuk kelompok variable Y

 $n =$  Banyak Data

Ketentuan validitas instrumen apabila r hitung lebih besar dengan r tabel. Dasar pengambilan keputusan, r hitung > r tabel maka variabel dikatakan valid. R hitung < r table maka variabel tidak valid."

Reliabilitas dalam penelitian ini diuji dengan metode *Technology Acceptance Model* dengan bantuan SPSS, digunakan untuk mengukur keandalan indikatorindikator yang digunakan dalam kuesioner penelitian. Data dikatakan reliabel jika Nilai di atas 0.5."

### **Penyebaran Kuesioner**

Kuesioner memegang peranan penting dalam kesuksesan proses pengumpulan data. Kuesioner disebarkan peneliti kepada responden untuk mendapatkan data penelitian. Penyebaaran berdasarkan pada objek penelitian yaitu pengguna transportasi kapal laut di penyebrangan Merak - Bakauheni. Kuesioner yang disebarkan oleh peneliti yaitu menggunakan google form.

### **Melakukan Perhitungan SPSS**

Setelah kuesioner telah disebarkan oleh peneliti maka langkah selanjutnya peneliti akan melakukan perhitungan sesusai apa yang sudah dijelaskan sebelumnya, yaitu menggunakan perhitungan menggunakan aplikasi SPSS.

#### **3. Hasil dan Pembahasan**

Dalam penelitian ini digunakan metode pengumpulan data menggunakan angket atau kuesioner yang menggunakan fasilitas online form. Dikarenakan situasi yang kurang mendukung karena jika menggunkan kertas terlalu banyak waktu yang terbuang oleh para pengguna jadi, kurang memungkinkan untuk menyebarkan kuesioner secara langsung kepada responden, maka peneliti memakai sarana yang disediakan oleh google, yaitu google form sebagai salah satu media untuk mendapatkan data yang akan diteliti. Responden yang mengisi kuesioner berjumlah 35 orang dalam ruang lingkup *Software* DAW FL Studio.

### **3.1. Uji Validitas dan Uji Reliabilitas**

Uji validitas dan reliabilitas yang dilakukan oleh peneliti sebagai salah satu syarat untuk memastikan sebuah instrumen penelitian yang dilakukan sudah tepat. Aplikasi SPSS digunakan dalam melakukan uji validitas dan reliabilitas penelitian ini. Untuk menghitung rtabel jumlah kuesioner atau N= 35 Maka rtabel berjumlah 0,3246 dasar pengambil keputusan adalah apabila rhitung lebih besar dari rtabel maka data di nyata valid sedangkan apabila rhitung lebih kecil daripada rtabel maka data tidak valid. Berikut ini adalah tabel hasil uji validitas menggunakan aplikasi SPSS."

#### a. Uji validitas *(Perceived ease of use)*

| <b>Correlations</b> |                            |       |        |           |        |        |                      |  |
|---------------------|----------------------------|-------|--------|-----------|--------|--------|----------------------|--|
|                     |                            | X1.1  | X1.2   | X1.3      | X1.4   | X1.5   | TotalX1              |  |
|                     | <b>Pearson Correlation</b> |       | .606"  | .267      | .226   | .086   | $.635$ <sup>**</sup> |  |
| X1.1                | Sig. (2-tailed)            |       | .000   | .121      | .193   | 624    | .000                 |  |
|                     | N                          | 35    | 35     | 35        | 35     | 35     | 35                   |  |
|                     | Pearson Correlation        | .606* |        | .439**    | .503** | .319   | .814"                |  |
| X1.2                | Sig. (2-tailed)            | .000  |        | .008      | .002   | .062   | .000                 |  |
|                     | N                          | 35    | 35     | 35        | 35     | 35     | 35                   |  |
|                     | Pearson Correlation        | .267  | 439"   |           | .615   | .270   | $.750$ <sup>**</sup> |  |
| X1.3                | Sig. (2-tailed)            | .121  | 008    |           | .000   | .117   | .000                 |  |
|                     | N                          | 35    | 35     | 35        | 35     | 35     | 35                   |  |
|                     | Pearson Correlation        | 226   | .503** | .615      |        | .184   | .737**               |  |
| X1.4                | Sig. (2-tailed)            | .193  | 002    | .000      |        | .291   | .000                 |  |
|                     | N                          | 35    | 35     | 35        | 35     | 35     | 35                   |  |
|                     | Pearson Correlation        | .086  | 319    | .270      | .184   |        | .530**               |  |
| X1.5                | Sig. (2-tailed)            | .624  | .062   | .117      | .291   |        | .001                 |  |
|                     | N                          | 35    | 35     | 35        | 35     | 35     | 35                   |  |
|                     | <b>Pearson Correlation</b> | .635  | .814   | $.750$ ** | .737** | .530** |                      |  |
| TotalX1             | Sig. (2-tailed)            | .000  | .000   | .000      | .000   | .001   |                      |  |
|                     | N                          | 35    | 35     | 35        | 35     | 35     | 35                   |  |

Tabel 2. Uji Validitas (*Perceived ease of use*)

*\*\*. Correlation is significant at the 0.01 level (2-tailed).*

Sumber: Penelitian (2021)

#### b. Uji Validitas (*Perceved usefulness*)

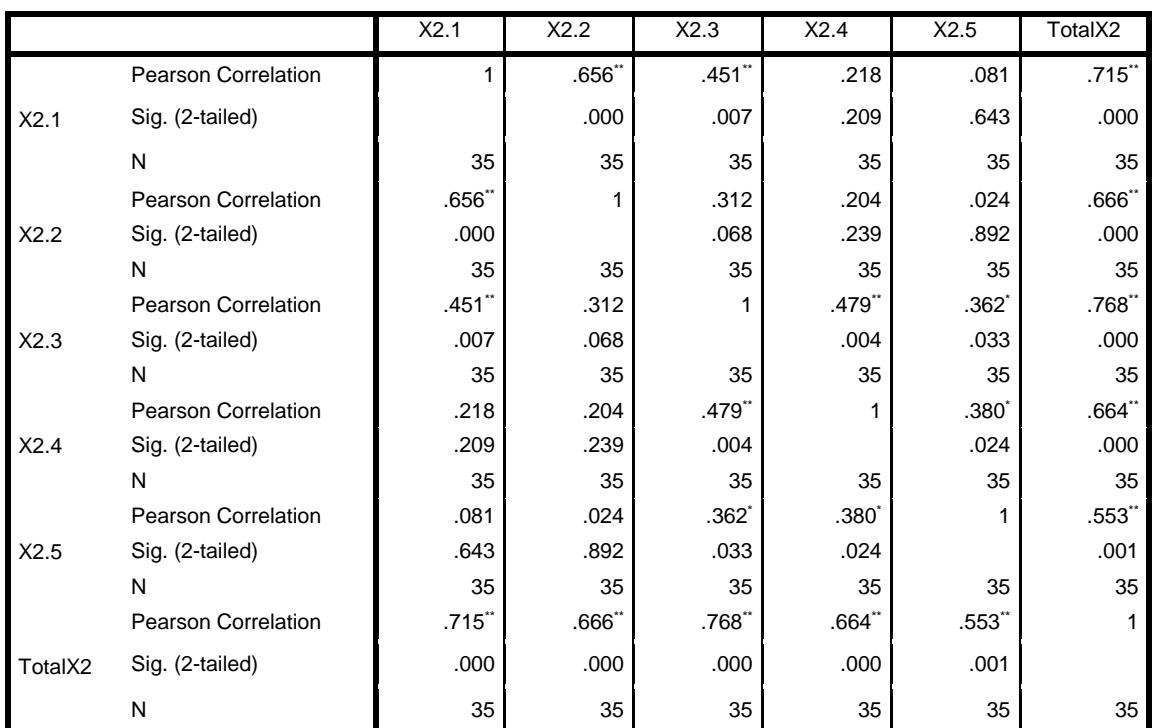

#### Tabel 3. Uji Validitas (*Perceved usefulness*) **Correlations**

*\*\*. Correlation is significant at the 0.01 level (2-tailed).*

*\*. Correlation is significant at the 0.05 level (2-tailed).*

Sumber: Penelitian (2021)

#### c. Uji Validitas (*Actual technology use*)

Tabel 4. Uji Validitas (*Actual technology use*)

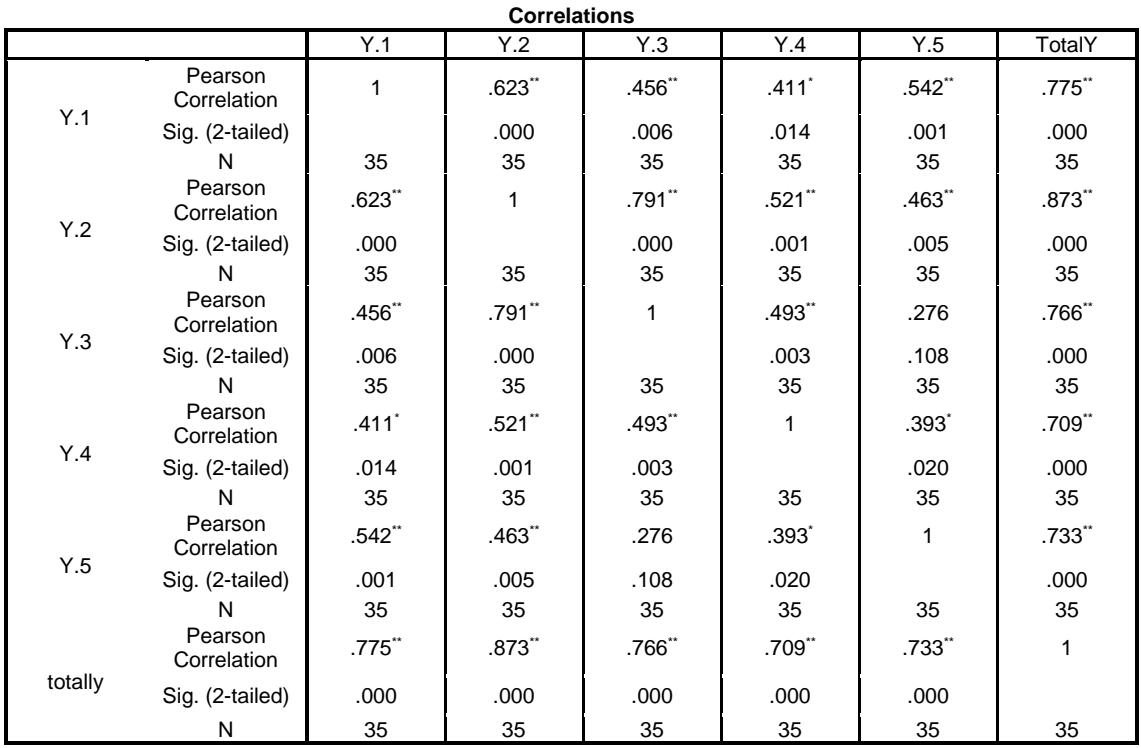

*\*\*. Correlation is significant at the 0.01 level (2-tailed).*

*\*. Correlation is significant at the 0.05 level (2-tailed).*

Sumber: Penelitian (2021)

Bedasarkan tabel diatas, semua indicator yang mempunyai nilai r hitung lebih besar dari r tabel (0,2441) dapat dikatan bahwa indicator tersebut valid.

Selanjutnya dilakukan uji reliabilitas yang bertujuan untuk melihat konsistensi sebuah data yang telah disebarkan, dasar dari pengujian reliabilitas adalah menggunakan metode *cronbach's alpha*  yang dinyatakan reliabel jika nilai nya lebih besar dari 0,6. Berikut ini adalah hasil perhitungan uji reliabilitas yang menggunakan aplikasi SPSS.

#### a. Uji Reliabilitas *(Perceived ease of use)*

Tabel 5. Uji Reliabilitas *(Perceived ease of use)*

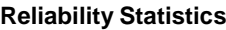

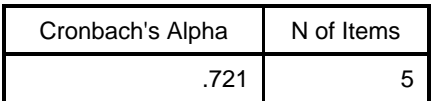

b. Uji Reabilitas (*Perceved usefulness*)

Tabel 6. Uji Reabilitas (*Perceved usefulness*) **Reliability Statistics**

| Cronbach's Alpha | N of Items |  |  |
|------------------|------------|--|--|
| 694              |            |  |  |

c. Uji Validitas (*Actual technology use*)

Tabel 7. Uji Validitas (*Actual technology use*) **Reliability Statistics**

| Cronbach's Alpha | N of Items |  |  |
|------------------|------------|--|--|
| .820             |            |  |  |

Berdasarkan tabel diatas, dapat dikatakan bahwa semua hasil uji reliabilitas yang dapat dikatakan bahwa reliabel nilai dari *Reliability* lebih besar dari 0,6.

#### **3.2. Uji Normalitas**

Uji normalitas, untuk mengetahui normal atau tidaknya suatu distribusi data Pada penelitian ini uji normalitas dilakukan menggunakan rumus Kolmogrov-Smirnov yang terdapat pada SPSS 20. Berikut adalah Tabel Uji Normalitas."

*a. Perceved Ease of Use and actual technology use*

Tabel 8. Uji Normalitas *Perceved Ease of Use and actual technology use*

#### **One-Sample Kolmogorov-Smirnov Test**

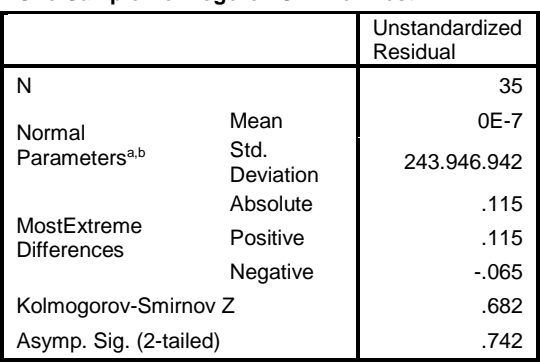

a. Test distribution is Normal.

b. Calculated from data.

#### Sumber: Penelitian (2021)

Berdasarkan hasil uji normalitas *Kolmogorov-Smirnov* nilai signifikasi yang didapat adalah 0,742 maka dapat disimpulkan bahwa data terdistribusi normal karena nilai signifikansinya 0,742 lebih besar daripada 0,05.

b. *Perceived usefulness and actual technology use*

Tabel 9. Uji Normalitas *erceived usefulness and actual technology use*

**One-Sample Kolmogorov-Smirnov Test**

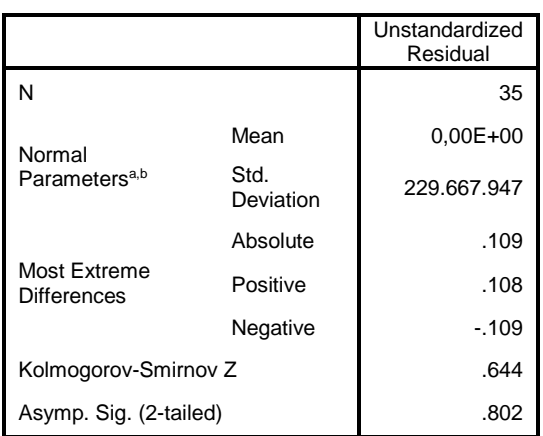

a. Test distribution is Normal.

b. Calculated from data.

Sumber: Penelitian (2021)

Berdasarkan hasil uji normalitas Kolmogorov-Smirnov nilai signifikasi yang<br>didapat adalah 0,802 maka dapat  $0,802$ disimpulkan bahwa data terdistribusi normal karena nilai signifikansinya 0,802 lebih besar daripada 0,05.

**3.3. Uji Regresi Linear Berganda** Uii Regresi Linear bertujuan untuk mengetahui ada atau tidaknya pengaruh dua atau lebih variabel bebas (X) terhadap variabel terikat (Y). Uji t bertujuan mengetahui ada tidaknya pengaruh parsial (sendiri) yang diberikan variabel bebas (X) terhadap variabel terikat (Y). Uji F bertujuan untuk mengetahui ada atau tidaknya pengaruh simultan (Bersama-sama) yang di berikan variabel bebas (X) terhadap variabel terikat (Y).

Koefisien diterminasi berfungsi untuk mengetahui berapa persen pengaruh yang di berikan variabel X secara simultan terhadap variabel Y.

Perumusan Hipotesis

H1 = Terdapat pengaruh (X1) *Perceived Ease of Use* terhadap *Actual Technology Use*(Y)

Terdapat pengaruh *Perceved usefulness* (X2) terhadap *Actual Technology Use* (Y)

H3 = Terdapat pengaruh *Perceived ease of use* (X1) dan *Perceived usefulness* (X2) terhadap *Actual Technology Use*(Y).

Tingkat kepercayaan 95%,  $\alpha$  = 0,05

Berikut adalah hasil dari Uji Regresi Linear Berganda.

a. Uji t

- 1. Jika nilai sig <0,05, atau t hitung > t table maka terdapat pengaruh variabel X terhadap Y.
- 2. Jika nilai sig >0,05, atau t hitung < t tabel maka tidak terdapat pengaruh variabel X terhadap variabel Y. T table = t ( $\alpha/2$ ; n-k-1) = t (0,025; 32) = 2,037

b. Uji F

- 1. Jika nilai sig < 0,05, atau F hitung > tabel maka terdapat pengaruh variabel X secara simultan terhadap variabel Y.
- 2. Jika nilai sig > 0,05, atau F hitung  $<$  F tabel maka tidak terdapat pengaruh variabel X secara simultan terhadap variabel Y.

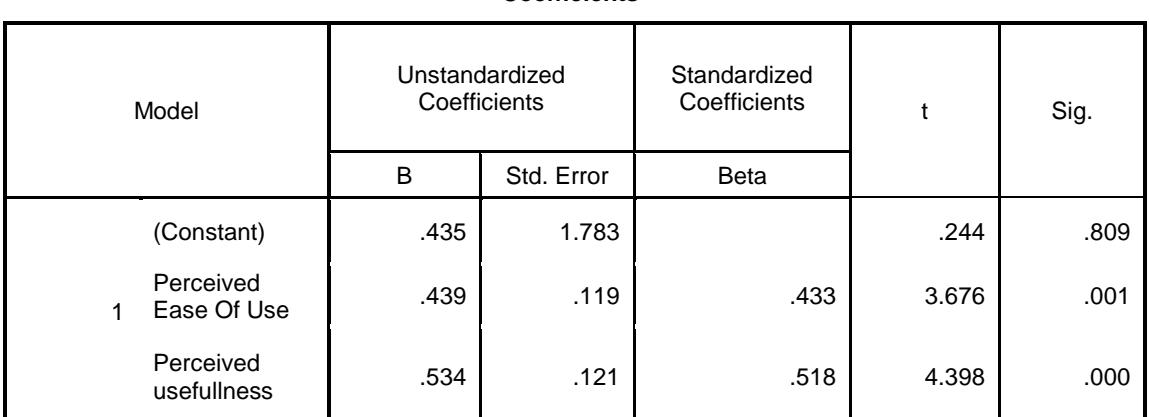

### Tabel 10. Pengujian Hipotesis H1 dan H2 dengan Uji t **Coefficients<sup>a</sup>**

a. Dependent Variable: Actual Technology Use

Sumber: Penelitian (2021)

a. Pengujian Hipotesis Pertama (H1)

Diketahui nilai sig, untuk pengaruh X1 terhadap Y sebesar 0,001 < 0,05 dan nilai t hitung 3,676 > t tabel 2,037, sehingga dapat di simpulkan bahwa H1 diterima karena X1 terbukti mempunyai pengaruh terhadap Y.

b. Pengujian Hipotesis Kedua (H2)

Diketahui nilai sig, untuk pengaruh X2 terhadap Y sebesar 0,000 < 0,05 dan nilai t hitung 4,398 > t tabel 2,037, sehingga dapat di simpulkan bahwa H2 diterima karena X2 terbukti mempunyai pengaruh terhadap Y.

c. Pengujian Hipotesis Ketiga (H3)

Bedasarkan output di atas diketahui nilai signifikansi untuk pengaruh X1 dan X2 secara silmutan terhadap Y adalah sebesar 0,000 < 0,05 dan nilai F hitung 51,793 > F tabel 3,28 sehingga dapat di simpulkan dapat disimpulkan bahwa H4 diterima yang berarti terdapat pengaruh X1 dan X2 secara silmutan terhadap Y.

#### Tabel 11. Koefisien Diterminasi

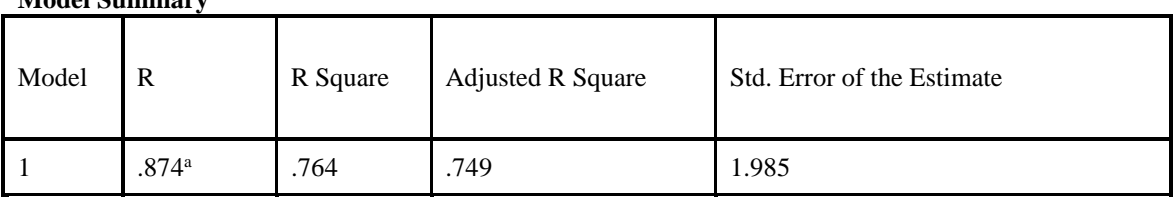

a. Predictors: (Constant), Perceived usefullness, Perceived Ease Of Use Sumber: Penelitian (2021)

Bedasarkan output di atas diketahui nilai R *Square* sebesar 0,749, hal ini menggandung arti bahwa pengaruh variabel X1,X2, dan X3 secara bersamaan terhadap variabel Y adalah sebesar 74,9%.

#### **4. Kesimpulan**

**Model Summary**

Dari hasil penelitian yang sudah dilakukan dan bab – bab yang sudah di bahas oleh sang penulis, maka penulis dapat menyimpulkan sebagai berikut, Berdasarkan analisis hubungan koefisen, korelasi, baik secara manual maupun menggunakan SPSS, dapat disimpulkan bahwa hubungan yang terjadi antara variable X (perepsi kemudahan pemakai kemanfaatan) dengan variable Y (persepsi minat perilaku minat teknologi). Penelitian ini mendapatkan 35 responden dengan acuan 3 variabel *Perceived ease of use*, *Perceived usefullness*, dan *Actual technology use*. Penelitian ini menggunakan kuesioner sebagai data dalam melaksanakan pengujian validitas & reliabilitas, uji normalitas, uji regresi linear. *Cronbach's alpha* merupakan koefisien reliabilitas instrumen dimana

semua variable dependen dapat dikatakan bahwa semua hasil uji reliabilitas yang dapat dikatakan bahwa reliabel nilai dari *Reliability*  lebih besar dari 0,6. Berdasarkan hasil uji Kolmogorov-Smirnov nilai signifikasi yang didapat adalah 0,742 maka dapat disimpulkan bahwa data terdistribusi normal karena nilai signifikansinya 0,742 lebih besar daripada 0,05. Pada table *ANOVA* diketahui nilai signifikansi untuk pengaruh X1 dan X2 secara silmutan terhadap Y adalah sebesar 0,000 < 0,05 dan nilai F hitung 51,793 > F tabel 3,28 sehingga dapat di simpulkan dapat disimpulkan bahwa H4 diterima yang berarti terdapat pengaruh X1 dan X2 secara silmutan terhadap Y.

Bagi penelitian selanjutnya agar dapat mengembangkan model ini dan memperluas ruang lingkup permasalahan penelitian untuk populasi yang lebih besar dan spesifik, dengan metode analisa yang berbeda serta penambahan variabel-variabel lain seperti variabel imfrastruktur dan sebagainya.

#### **Referensi**

- Al-emran, M., Mezhuyev, V., & Kamaludin, A. (2018). SC. *Computers & Education*. https://doi.org/10.1016/j.compedu.2018 .06.008
- Arifin, I. (2020). The Development of the Home Recording Industry in the City of Padang Panjang. In *Ekspresi Seni: Jurnal Ilmu Pengetahuan dan Karya Seni* (Vol. 22, Issue 2).
- Davis, F. D. (1989). Delle vicende dell'agricoltura in Italia; studio e note di C. Bertagnolli. *Perceived Usefulness, Perceived Ease of Use, and User Acceptance of Information Technology.*, *13*(3), 319–340. https://doi.org/10.2307/249008
- Fahlevi, P., & Dewi, A. O. P. (2019). Analisis Aplikasi Ijateng Dengan Menggunakan Teori Technology Acceptance Model (TAM). *Jurnal Ilmu Perpustakaan*, *8*(2), 103–111.
- Febrian, A., Rante, H., Sukaridhoto, S., & Alimudin, A. (2020). Music Scoring for Film Using Fruity Loops Studio. *E3S Web of Conferences*, *188*. https://doi.org/10.1051/e3sconf/202018 800004
- Kusnayat, A., Hifzul Muiz, M., Sumarni, N., Salim Mansyur, A., & Yuliati Zaqiah. (2020). *PENGARUH TEKNOLOGI PEMBELAJARAN KULIAH ONLINE DI ERA COVID-19 DAN DAMPAKNYA*

*TERHADAP MENTAL MAHASISWA* (Vol. 1, Issue 2).

Laksono, Y. T. (2017). Penerapan Aplikasi Fruity Loops sebagai Media Pembelajaran Penciptaan Komposisi dan Aransemen Tata Suara. *Jurnal Studi Komunikasi (Indonesian Journal of Communications Studies)*, *1*(3), 253– 261.

https://doi.org/10.25139/jsk.v1i3.337

- Rahman, P., & Sukmayadi, Y. (2021). *The Use of Fruity Loop Studio in Learning Tonal Music Concepts With Popular Music for High School Students*.
- Reasoa, S. R., Harto, T. R. P., & Supiarza, H. (2022). Pembuatan Media Berbasis Digital Audio Workstation Pada Pelatihan Kreasi Keroncong Bagi Pendidik Musik. *… -Jurnal Antologi Pendidikan Musik*, *2*(1), 44–51.
- Yudhistira, A. A., Nashar, J., & Jaya, U. (2022). *Analisis Tingkat Penggunaan Aplikasi MiChat Sebagai Sarana Media Bisnis Prostitusi Online Menggunakan Metode TAM*. *9*(3), 600–606. https://doi.org/10.30865/jurikom.v9i3.4 159